# INSTRUCTION SHEET

Q-TRON SUPAPLEX RECEIVER Covers Models: SPLEX-1, SPLEX-3

### **Step 1. Powering-Up**

Your receiver is designed to operate from either a 12v Dc or 24v Ac/Dc power source. Please follow power ratings very carefully – See connection block diagram on inside cover. When power is applied correctly the LED will flash 3 times.

#### **Step 2. Selecting Pulse or Latch**

The factory default setting for all channels is Pulse. To re-configure, remove power from receiver. Second, put all "Program Jumper/s" into the ON/OFF positions as desired. ON=Latch, OFF=Pulse. Third, press and hold in the ADD button and then apply power. The LED will flash 3 times to confirm.

#### **Step 3. Storing your transmitter codes**

Q-tron Supaplex receivers are designed to automatically detect a transmitter's "Code Format" and its individualised "Code Setting" ie. Dip switch setting. Thanks to our unique Smart-Code software, no dipswitch settings are required. Provided your transmitter is "Valid" (See **Important Notice!** below) and that your transmitter frequency matches that of your receiver, the receiver will auto-detect and store your transmitter into memory. All SupaPlex receivers are "Multi User" / "Multi Format" and can store up to 300 transmitter codes on multiple formats simultaneously.

Follow the instruction below (See figure 1.)

First make sure your receiver is powered-up. Second, put the "Program Jumper" for the desired channel into the ON position. **NB:** Only one channel can be programmed at a time, so make sure you only put one "Program Jumper" per channel into the ON position at a time. Third, press and hold in the ADD button and then press the transmitter button. The LED should flash 3 times to confirm. The transmitter code has now been stored into memory. To add another transmitter code repeat the process. To delete a transmitter code from memory press and hold in the DEL button followed by the transmitter button you want deleted.

Note: If during the learning process the LED flashes 5 times, it indicates that either the transmitter code is already in memory or that the "Program Jumper" is not in the ON position. **Important !** To erase all codes from memory and to restore factory settings, put all "Program Jumpers" into the OFF position and hold in the ADD button for  $+/$ - 5 seconds. The LED will flash twice to confirm.

**Important Notice !** Only transmitters that are "Valid" can be used to operate this receiver. A valid transmitter must: 1. Operate on the correct frequency 2. Transmit a compatible code / code format. Q-Tron Supaplex receivers use Smart-Code technology designed to automatically accept the following code formats : Binary (12 Bits), Q-Tron Trinary (9 Bits Inverted), Universal Trinary (9Bits), French Code (12 Bits Scrambled) and Smart 2 (433MHz model only).

## Figure 1.

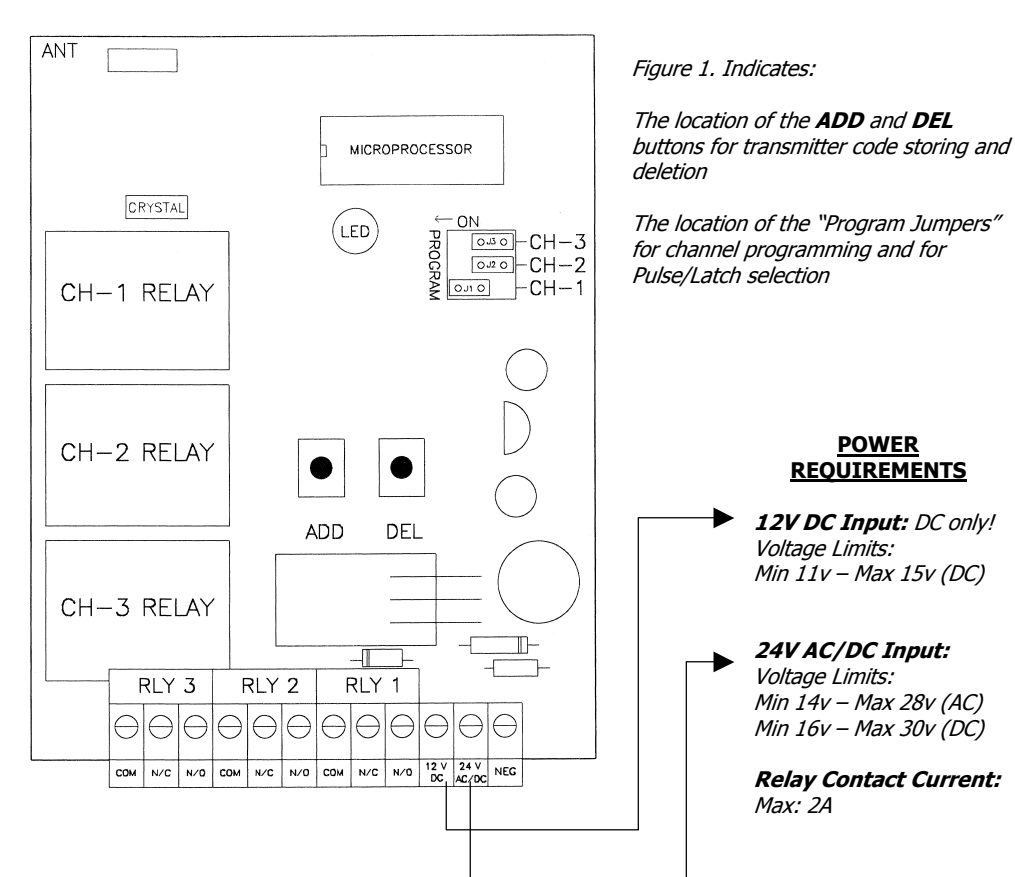

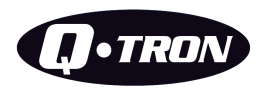